## Zajímavé funkce OpenSSH

Ondřej Caletka

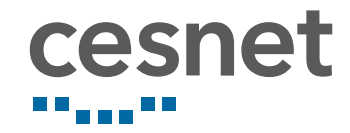

28. června 2018

## Obsah

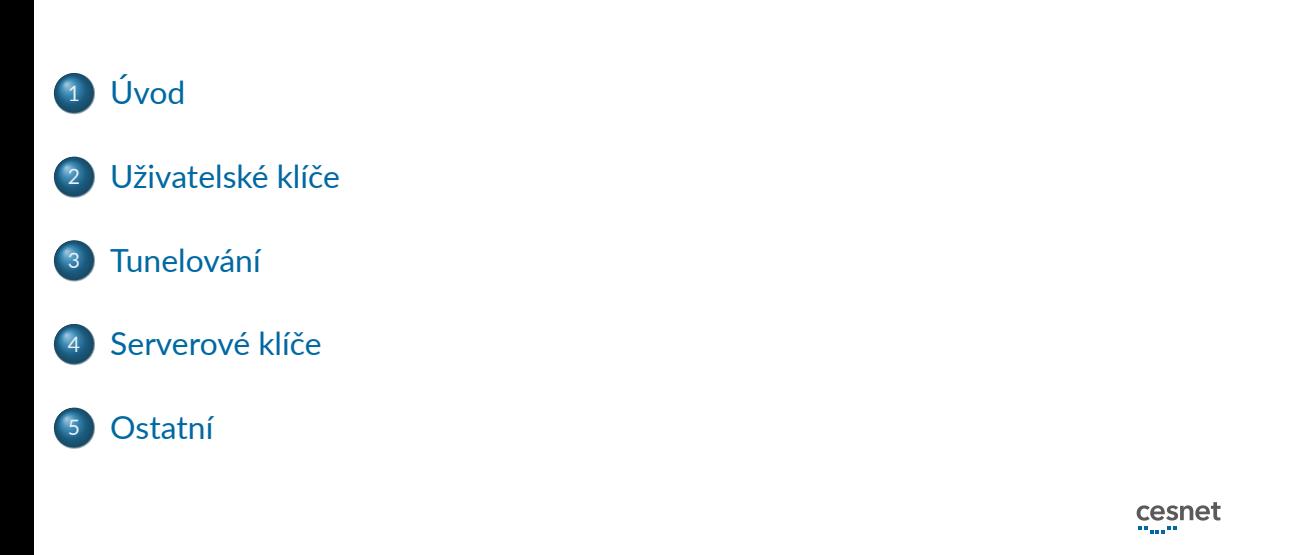

# Úvod

Ondřej Caletka (CESNET, z. s. p. o.) Zajímavé funkce OpenSSH 28. června 2018 3/24

### OpenSSH

- svobodná implementace protokolu SSH od tvůrců OpenBSD
- nejde zdaleka jen o *šifrovaný telnet*
- standardizováno v IETF

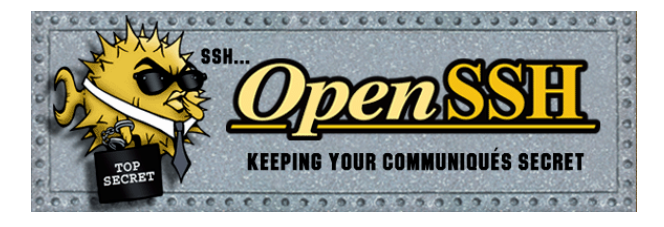

### Bězné přihlášení

- <sup>1</sup> server drží privátní klíče od každého algoritmu
- <sup>2</sup> klient při prvním přihlášení potvrdí pravost otisku veřejného klíče serveru. Vazbu adresy a klíče si uloží klient v ~/.ssh/known\_host
- <sup>3</sup> uživatel se představí heslem
- <sup>4</sup> spustí se shell

### Jednoduchá vylepšení

- uživatelská konfigurace v souboru ~/.ssh/config
- RandomArt obrázek VisualHostKey yes
- udržení spojení ServerAliveInterval 10
- $\bullet$  ukončení mrtvého spojení pomocí Enter  $\sim$ .
- napovídání jmen z known\_hosts pomocí bash-completion vyžaduje nehashovaná jména serverů: HashKnownHosts no

### Sdílené spojení

- mulঞplexování více nezávislých relací jedním SSH spojením
- realizováno pomocí řídicího soketu
	- *master* naváže spojení a vytvoří UNIX soket
	- *slave* se komunikuje soketem.
- autenঞzaci provádí pouze *master*

#### Konfigurace sdílení spojení

ControlMaster auto ControlPath ~/.ssh/controlsock-%h-%p-%r ControlPersist 30

Ondřej Caletka (CESNET, z. s. p. o.) Zajímavé funkce OpenSSH 28. června 2018 7 / 24

### Uživatelské klíče

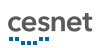

#### Použití uživatelského klíče

- vygenerujeme klíč pomocí ssh-keygen
- dobrá praxe vyplnit smysluplný komentář -C oskar@latte
- klíč chráníme silným heslem
- různé algoritmy na výběr
	- DSA 1024bit, deprecated, nepodporováno od verze 7.0 (2015)
	- RSA volitelná délka, bezpečná výchozí 2048 bitů
	- ECDSA 256, 384, nebo 521 bitů, k dispozici od 5.7 (2011)
	- Ed25519 256 bitů, k dispozici od 6.4 (2014)
- **•** pro maximální kompatibilitu s ne-OpenSSH implementacemi jedině RSA
- kopírování na server ručně nebo pomocí ssh-copy-id

## Volby v souboru authorized\_keys

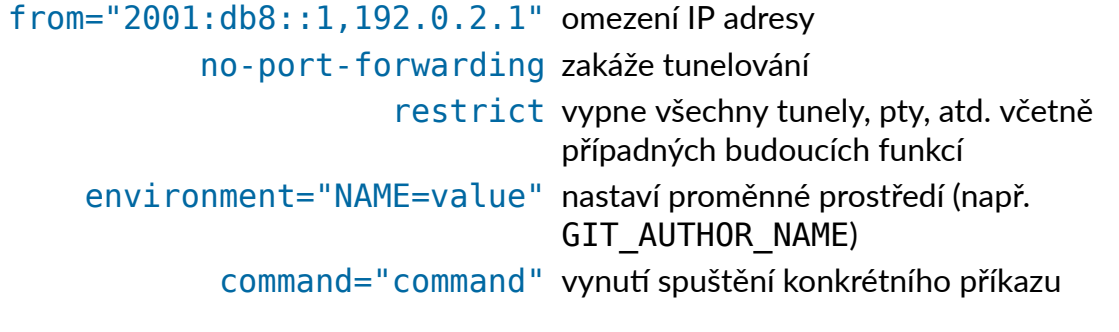

#### SSH agent

- **•** klíčenka s privátními klíči uživatele, nepustí privátní klíč
- ad-hoc spuštění pomocí ssh-agent bash
- přidání klíče pomocí ssh-add -c vynuঠ vyžádání potvrzení před každým vystavením podpisu
- o automatické přidání při prvním použití volbou AddKeysToAgent confirm
- lze omezit dobu života klíče v klíčence pro každý klíč i pro agenta: -t8h
- agenta je možné tunelovat pomocí ssh -A nebo volby ForwardAgent yes
	- (super-)uživatel vzdáleného systému **má ke klíčence přístup**!
	- lépe omezit jen na důvěryhodné servery a/nebo vyžadovat potvrzení před použitím klíče

#### OpenSSH certifikáty

- možnost delegovat ověření klienta nebo serveru na cerঞfikační autoritu
- nejde o X.509, CA je obyčejný SSH klíč
- cerঞfikát v samostatném souboru <jméno klíče>-cert.pub
- o použítí například jako:

osobní CA pro všechny klíče uživatele – není třeba pravidelně aktualizovat authorized\_keys

serverová CA automatická důvěra veřejným klíčům serverů

centrální uživatelská CA v cerঞfikátu je uvedené jméno uživatele,

- v konfiguraci sshd je globální volba TrustedUserCAKeys
- revokace pouze distribucí revokačních seznamů

## Tunelování

Ondřej Caletka (CESNET, z. s. p. o.) Zajímavé funkce OpenSSH 28. června 2018 13 / 24

#### Tunelování

- · statické i dynamické (SOCKS v4 / SOCKS v5)
- nejde o TCP-in-TCP ale tři nezávislá TCP spojení
- na poslouchací straně omezeno na localhost

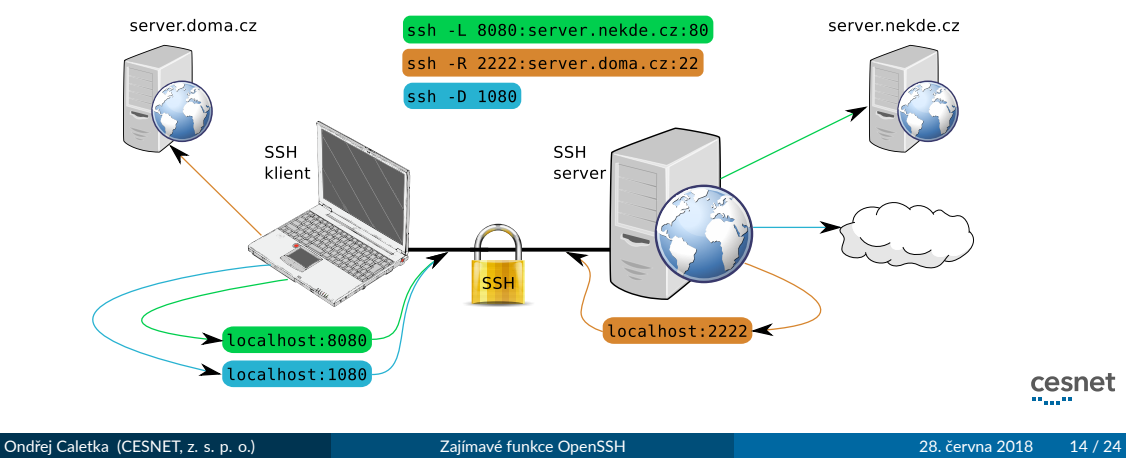

#### Režim netcat

- přepínač -W <host>:<port> spojí *stdio* klienta k TCP spojení na straně serveru
- hodí se na tunelování SSH spojení SSH spojením.
- výborně se kombinuje s volbou ProxyCommand

#### ~/.ssh/config

```
Host server-behind-firewall
    ProxyCommand ssh -W 10.0.0.1:22 firewall.nekde.cz
```
### Přímá podpora ProxyJump

- k dispozici od OpenSSH 7.3
- automaঞcky naváže tunely skrz vyjmenované *jump hosts* -J [<user>]@<host>[:<port>],…
- spojení se po cestě nerozšifrovává
- vylučuje se s volbou ProxyCommand

#### ~/.ssh/config

```
Host *.mgmt.cesnet.cz
    ProxyJump oskar@oskarpc.cesnet.cz
```
## Serverové klíče

Ondřej Caletka (CESNET, z. s. p. o.) Zajímavé funkce OpenSSH 28. června 2018 17 / 24

### Serverové klíče

- stejné jako uživatelské klíče
- vygenerované při instalaci, nebo prvním startu
- nejsou chráněny heslem, je možné použít SSH agenta
- $\bullet$  jeden<sup>1</sup> pro každý algoritmus
- obঠžné rolování
- volba klienta UpdateHostKeys yes pro automaঞckou aktualizaci klíčů (od verze 6.8)

#### Ověření serveru pomocí DNSSEC

- **vygenerujeme otisk z klíče serveru na disku** pomocí ssh-keygen -r <owner>
- klientovi nastavíme volbu VerifyHostKeyDNS <yes|ask>
- výhoda klíč je možné bezešvě rolovat

#### Příklad

```
The authenticity of host 'server.example.com (192.0.2.1)'
can't be established. RSA key fingerprint is
aa:55:cc:9c:a5:c6:1b:f1:a5:d2:be:eb:7e:1c:53:05.
Matching host key fingerprint found in DNS.
Are you sure you want to continue connecting (yes/no)?
```
### Ostatní

Ondřej Caletka (CESNET, z. s. p. o.) Zajímavé funkce OpenSSH 28. června 2018 20/24

### OpenSSH HPN patche

- · OpenSSH není optimalizováno na výkon
- · pomalé při vyšší latenci kvůli malé a fixní velikosti bufferů
- velké buffery zase zabíjejí interakঞvitu (*Bufferbloat*)
- problém řeší sada patchů označených jako HPN
	- dynamická velikost bufferu podle TCP okna
	- možnost nulového šifrování
	- možnost paralelizace některých procesů

#### Mosh – Mobile Shell

- zcela nový protokol pro příjemnější terminálové sezení na nekvalitní lince
- využívá UDP zprávy a inteligentní lokální odezvu
- **·** autentizace pomocí SSH, žádný nový démon
- usnuঠ a probuzení, či změna IP adresy klienta za běhu
- synchronizuje pouze stav obrazovky
- **·** implementuje pouze UTF-8 terminál
- nedokáže nic tunelovat
- nedokáže roamovat mezi IP adresami serveru

#### Závěrem

- chraňte osobní klíče heslem **i na šifrovaném disku**
- o používejte agenta, ale vyžadujte potvrzení každého použití klíče
- nemažte soubor known\_hosts! Lepší je ssh-keygen -R <jméno serveru>
- zapněte ověřování SSHFP záznamů v DNS
- vyzkoušejte: ssh whoami.filippo.io
- více informací: Root.cz: Pokročilé vlastnosঞ OpenSSH

Děkuji za pozornost

**Ondřej Caletka Ondrej.Caletka@cesnet.cz** https://**Ondřej.Caletka.cz** 

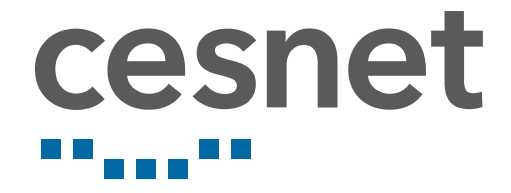